大阪情報コンピュータ専門学校 授業シラバス (2021年度)

| 専門分野区分                 |                | 科目名<br>パソコン活用                                                                                                    |         |                                                                | エクセルⅢ     |                 |                                               |             | 科目コード | T1580E1 |  |
|------------------------|----------------|----------------------------------------------------------------------------------------------------|---------|----------------------------------------------------------------|-----------|-----------------|-----------------------------------------------|-------------|-------|---------|--|
| 配当期                    |                | 後期                                                                                                    | 授業実施形態  |                                                                | 通常        |                 |                                               |             | 単位数   | 1 単位    |  |
| 担当教員名                  |                | 池田 大輔                                                                                                    | 履修グループ  |                                                                | 2I(BI/BO) |                 |                                               |             | 授業方法  | 演習      |  |
| 実務経験の<br>内容            |                | 資格スクールにおいて、MS-Office(Word・Excel・PowerPoint・Access)を利用した顧客名簿の管理業務全般、及び教材<br>の編集業務に携わった。その経験を活かし、ビジネスシーンで必要な MS-Office活用のスキルを実践的に講義する。                                                                   |         |                                                                |           |                 |                                               |             |       |         |  |
| 学習一般目標                 |                | 1 年前後期、2 年生前期に学習した「EXCEL I II」をベースに、グラフ、関数、ピボットテーブルを用いて、応用的な機能<br>と操作方法を学ぶ。<br>ビジネスの現場で起こる問題の原因究明、解決のための対応策の策定、マーケティング、在庫管理、価格決定など、ビジ<br>ネスシーンで必要となるデータ分析の基礎、統計学を Excel で学習する。<br>MOS 試験(一般、応用)合格を目指す。 |         |                                                                |           |                 |                                               |             |       |         |  |
| 授業の概要<br>および学習上<br>の助言 |                | ・教科書を活用した実習<br>・問題集を活用した練習                                                                                                    |         |                                                                |           |                 |                                               |             |       |         |  |
| 教科書および<br>参考書          |                | Excelで学ぶ統計解析本格入門、練習プリント 等                                                                                                    |         |                                                                |           |                 |                                               |             |       |         |  |
| 履修に必要な<br>予備知識や<br>技能  |                | Microsoft Excel2016 (基礎・応用)                                                                                                    |         |                                                                |           |                 |                                               |             |       |         |  |
| 使用機器                   |                | PC実習室                                                                                                    |         |                                                                |           |                 |                                               |             |       |         |  |
| 使用ソフト                  |                | Excel                                                                                                    |         |                                                                |           |                 |                                               |             |       |         |  |
|                        |                | 学部DP(番号表記)<br>学生が到達すべき行動目標                                                                                                    |         |                                                                |           |                 |                                               |             |       |         |  |
|                        |                | 1                                                                                                    |         | 各専門職業分野において必要な実践的な専門的知識・技術を修得し、ものづくりやシステムづくり<br>に活用できる。(知識・理解) |           |                 |                                               |             |       |         |  |
|                        |                |                                                                                                    |         |                                                                |           |                 |                                               |             |       |         |  |
|                        |                | 3                                                                                                    |         |                                                                |           |                 | 豊かな人間性・創造性を持ち、社会人として、技術を社会に役立てることができる。(態度)    |             |       |         |  |
| 学習到達目標                 |                | 5                                                                                                    | (関心・意欲) |                                                                |           |                 | 社会人として、専門的知識・技術を修得するために、自ら継続的に学習し、キャリアを形成できる。 |             |       |         |  |
|                        |                | $\mathbf{1}$                                                                                                    |         |                                                                |           |                 |                                               |             |       |         |  |
|                        |                | $\mathbf{1}$                                                                                                    |         |                                                                |           |                 |                                               |             |       |         |  |
|                        |                | 評価方法                                                                                                    | 試験      | 小テスト                                                           | レポート      | 成果発表<br>(口頭·実技) | 作品                                            | ポートフォリ<br>才 | その他   | 合計      |  |
|                        |                | 1.知識·理解                                                                                                    |         |                                                                | 40        |                 |                                               |             |       | 40      |  |
|                        |                | 2.思考·判断                                                                                                    |         |                                                                |           |                 |                                               |             |       |         |  |
|                        | 学部D            | 3.態度                                                                                                    |         |                                                                |           |                 |                                               |             |       |         |  |
| 達成度評価                  | $\overline{P}$ | 4.技能·表現                                                                                                    |         |                                                                | 20        |                 |                                               |             |       | 20      |  |
|                        |                | 5.関心·意欲                                                                                                    |         |                                                                |           |                 |                                               |             | 40    | 40      |  |
|                        |                | 総合評価割合                                                                                                    |         |                                                                | 60        |                 |                                               |             | 40    | 100     |  |

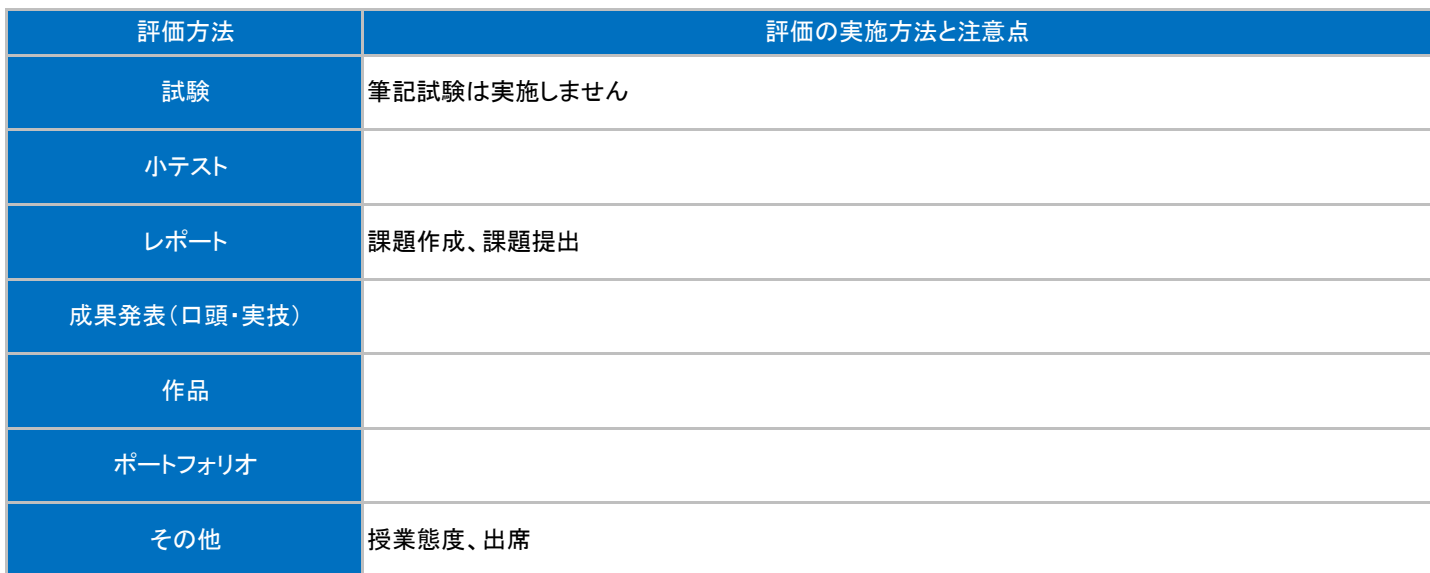

## 授業明細表

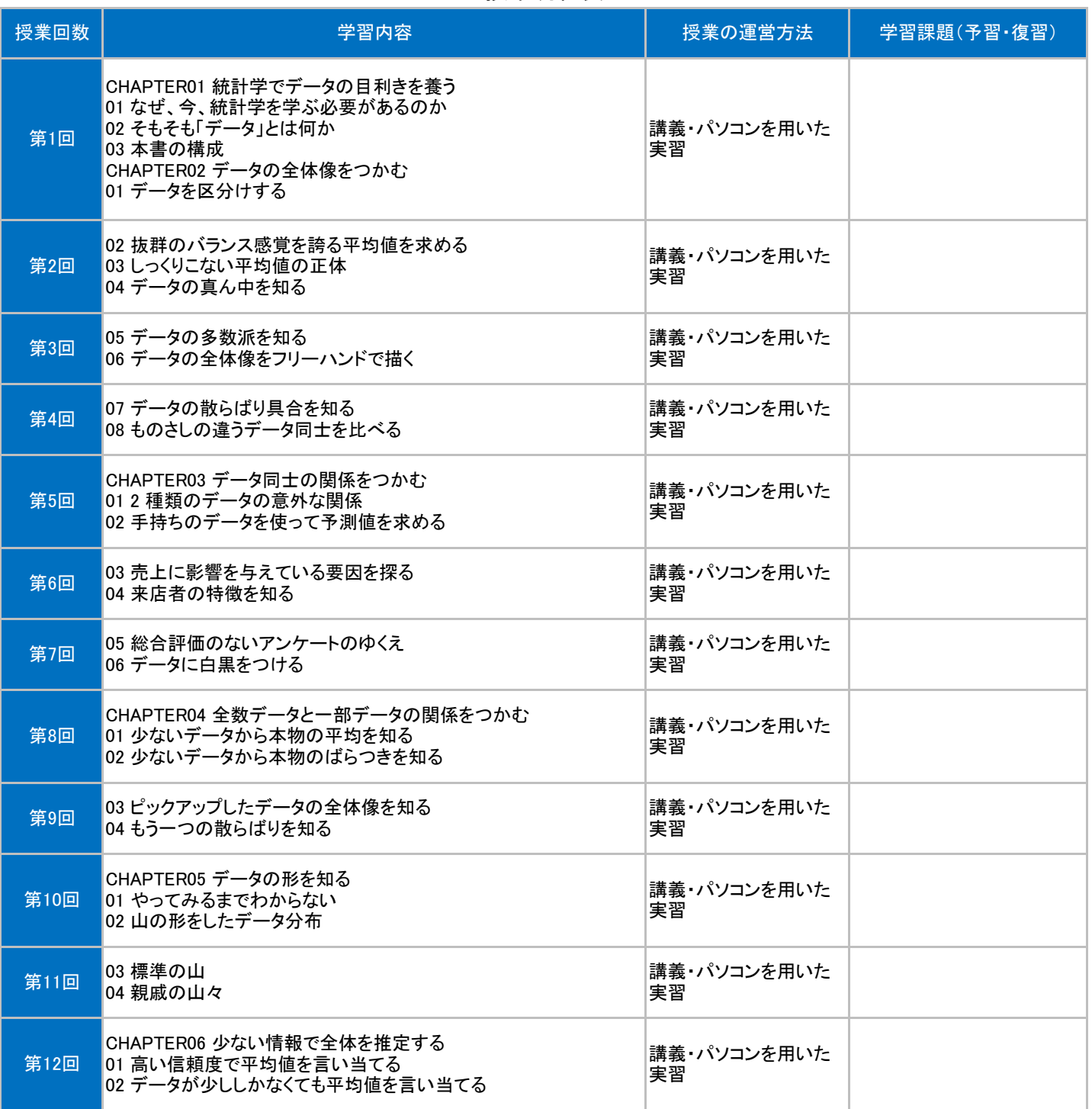

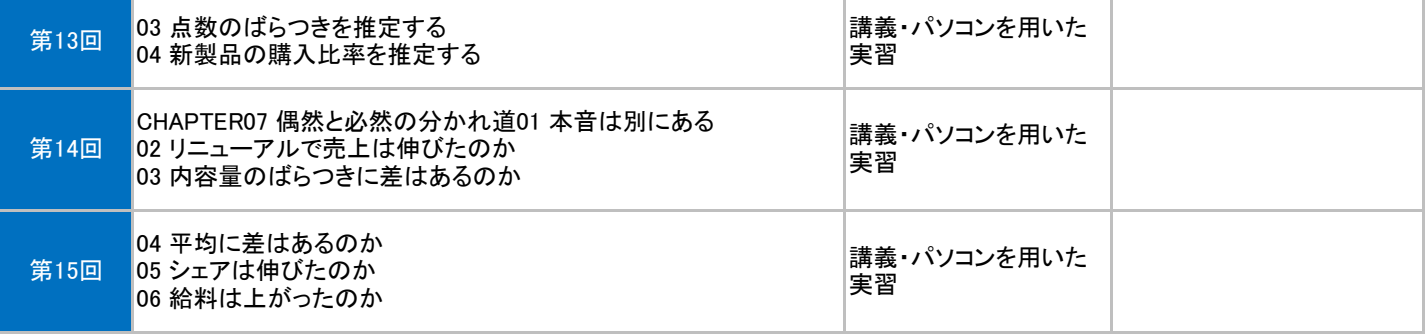